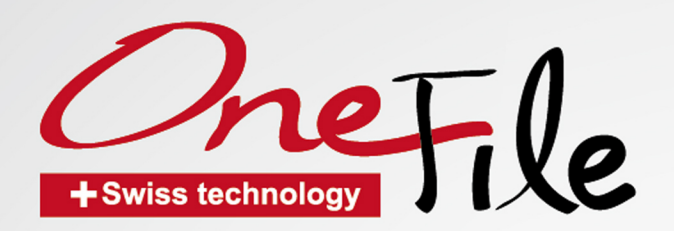

**Participe File NITI System** 

Grand Go (360<sup>5</sup>)

## **Specification:**

Tip Size: Ø21 · Ø25 & Ø40 Taper: 8% Length: 21mm/25mm/31mm Speed: 250~450 rpm Torque: 2.5~3.0 N/cm

## **Unique features:**

**O** New Nano Coating

- Extended Life
- Resistance to wear and fatigue breakdown

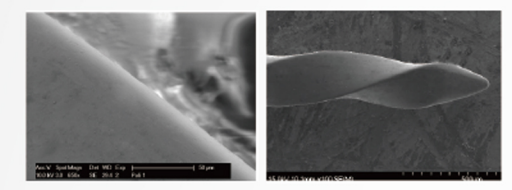

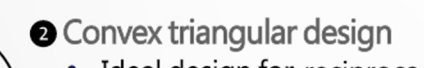

- Ideal design for reciprocaction
- Highly efficient cutting
- NO SCREW-IN effect.
- Efficient debris removal

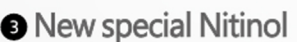

- High Flexibility
- Stronger fatigue resistance
- Maintains original canal shape ٠

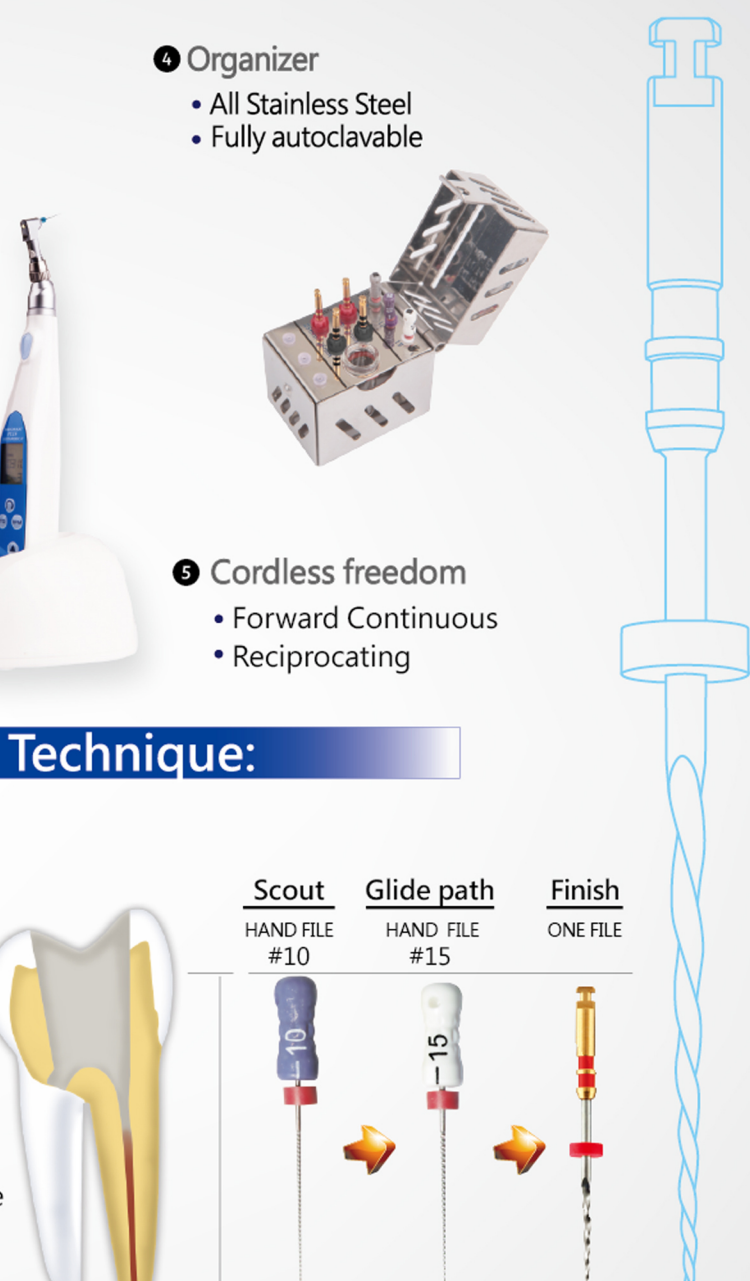

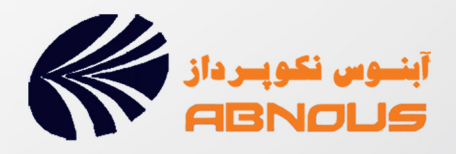

Manufactured by:

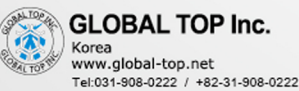